Vypracoval: Jaroslav ONDRISKA, FMFI UK, Bratislava, Informatika, Umelá inteligencia E-mail: jaroslav.ondriska@st.fmph.uniba.sk

### Téma 1.

Horolezecký algoritmus pre funkciu f(x) definovanú v

$$
f(x) = 0.993851231 + e^{-0.01x^{*}x} \sin(10x)\cos(8x)
$$

pre x ∈ [-10,10]. Premenná x je binárne reprezentovaná tak v štandardnom kódovaní, ako aj v Grayovom kódovaní. Pokúste sa optimalizovať parametre c<sub>o</sub> a P<sub>mut</sub> tak, aby ste skoro so 100% istotou dostali globálne minimum s čo najmenším počtom iteračných krokov.

# Riešenie:

# **Teória**

# Teória optimalizačných problémov

Nasledujúci text je písaný na základe prednášok Evolučné algoritmy a knihy Evolučné algoritmy od Prof. Ing. Vladimíra Kvasničku, DrSc. Doc. RNDr. Jiřího Pospíchala, CSc. a Ing. Petra Tiňa, CSc. Takisto som využil elektronickú podobu týchto textov, ktoré sa dajú nájsť na internetovskej adrese: http://math.chtf.stuba.sk

Nech funkcia

$$
f: D \to R
$$
  

$$
D = \prod_{i=1}^{n} [a_i, b_i]
$$

zobrazuje n-rozmernú kocku D (karteziánsky súčin uzavretých intervalov  $[a_i,b_i]$ ) na reálne číslo y $\in$ R. Táto funkcia je ohraničená dvoma podmienkami:

(i) Existuje taký algoritmus, ktorý funkciu f vypočíta dostatočne rýchlo s požadovanou presnosťou pre každé x∈D (hovoríme, že funkcia f je dobre vypočítateľná).

(ii) Pre každú dvojicu lokálnych miním  $x_1, x_2$  D je vzdialenosť  $|x_1-x_2|$  väčšia ako dané kladné číslo δ>0, |x<sub>1</sub>-x<sub>2</sub>|>δ. Podmienka zhora ohraničuje počet lokálnych miním funkcie f, ktoré sa vyskytujú na kocke D. Nie je možné, aby sa v ľubovoľnom okolí minima funkcie vyskytovalo iné minimum, pre určité malé okolie minima funkcie by vyššie uvedená podmienka |x<sub>1</sub>-x<sub>2</sub>|> ô prestala platiť. Podmienka automaticky vylučuje z triedy prípustných funkcií tie funkcie, ktoré sú fraktálového typu, t.j. v každom okolí nejakého minima sa nachádza aspoň jedno iné minimum.

Globálne minimum funkcie f na kocke D je určené vzťahom

$$
x_{opt} = \underset{x \in D}{\arg\ min} f(x)
$$

Nájdenie globálneho minima použitím klasických optimalizačných metód [1-3] (gradientových a negradientových) patrí medzi obtiažne numerické problémy pre funkcie, ktoré nie sú ohraničené ďalsźími podmienkami (ako napr. že f(x) je konvexná funkcia na oblasti D). Z týchto dôvodov sa v súčasnosti pri riešení vyššie uvedeného problému často používajú tzv. evolučné optimalizačné algoritmy, ktoré poskytujú riešenia blízke globálnemu, alebo s ním totožné.

Binárna verzia funkcie f má tvar

$$
f: \{0,1\}^k \rightarrow \mathbb{R}
$$

Táto funkcia je definovaná nad množinou binárnych vektorov dĺžky k, každému binárnemu vektoru zobrazenie f priradí reálne číslo z množiny R

$$
y = f(\alpha)
$$

Kardinalita množiny binárnych vektorov dĺžky k je určená vzťahom

$$
\left\{\!\left\{0,1\right\}^k\right\} \models 2^k
$$

To znamená, že "dimenzia" priestoru vsžetkých možných binárnych vektorov dĺžky k rastie exponenciálne s dĺžkou k. Jednoduchá geometrická interpretácia binárnych vektorov je n-rozmerná hyperkocka.

Analóg predošlému optimalizačného problému pre binárne vektory má tvar

$$
\alpha_{opt} = \underset{\alpha \in \{0,1\}^K}{\arg min} f(\alpha)
$$

Vo vsźeobecnosti, globálne optimum o<sub>opt</sub> sa nájde po preskúšaní všetkých možných binárnych vektorov dĺžky k. Obrazne povedané, problém vyriešime tak, že sa určitým systematickým spôsobom pohybujeme po vrcholoch k-rozmernej hyperkocky tak, že navštívime všetkých 2<sup>k</sup> vrcholov. .<br>Algoritmicky tento prístup môže byť implementovaný pomocou metódy spätného prehľadávania, pozri algoritmus 2.1. CPU čas potrebný na riešenie tejto optimalizačnej úlohy je potom úmerný kardinalite priestoru riešení

$$
t_{CPU} \propto 2^{k}
$$

#### Binárna reprezentácia reálnej premennej

Nech sa binárny vektor  $\alpha$  dĺžky k

$$
\alpha = (\alpha_1 \alpha_2 ... \alpha_{\kappa}) \in \{0,1\}^k
$$

interpretujeme ako celé číslo

$$
int(\alpha) = \sum_{i=1}^{k} \alpha_i 2^{k-i}
$$

K tomuto celému číslu jednoduchým spôsobom priradíme reálne číslo, ktoré sa môže chápať ako aproximácia reálneho čísla x∈ [a,b]

$$
x \approx real(\alpha) = a + (b-a) int(\alpha) / (2^k - 1)
$$

V našom prípade prevodová funkcia z binárneho čísla  $\alpha$  na reálne číslo x vyzerá nasledovne

$$
a = -10, b = 10
$$
  
 $x = -10 + 20/(2k - 1)int(\alpha)$ 

Táto konštrukcia racionálneho čísla a<real( $\alpha$ )<br/>6 z binárneho reťazca  $\alpha$  dĺžky k sa formálne interpretuje ako transformácia binárnej reprtezentácie na reálnu reprezentáciu, kde zostrojené recionálne číslo real(α) aproximuje požadované reálne číslo x s presnosťou (b-a)/(2<sup>k</sup>-1). Interval [a,b] obsahuje m=2<sup>k</sup> bodov x<sub>1</sub>=a, x<sub>2</sub>=a+(b-a) /(2<sup>k</sup>-1), ..., x<sub>i</sub>=a+(i-1)(b-a) /(2<sup>k</sup>-1), ..., x<sub>n</sub>=b, pozri Tab1.

Tabuľka 1

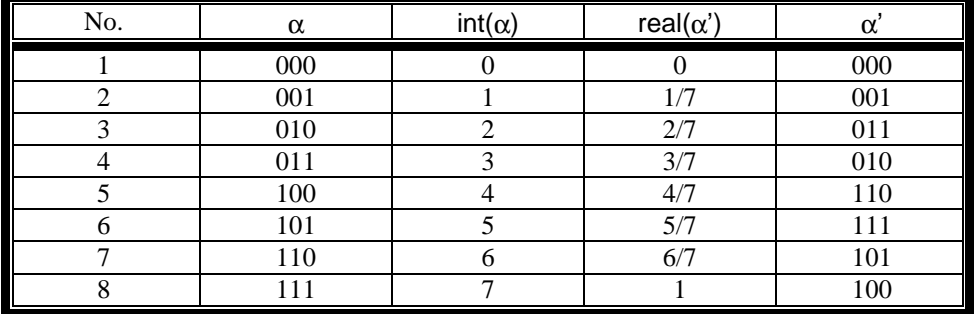

Inverzná transformácia k predošlému vzorcu má tvar

$$
int (\alpha) = \int (x-a)^*(2^k-1)/(b-a)
$$

kde symbol  $\lceil x \rceil$ označuje celú časť reálneho čísla x (napr.  $\lceil 1.1 \rceil = 1$ ,  $\lceil 1.9 \rceil = 1$ ). V dôsledku toho, že a≤x≤b, zlomok (x-a)/(b-a) leží v uzavretom intervale [0,1], ak int (α) = 0, potom x=a; ak int (α)=2<sup>k</sup>-1, potom x=b.

Vyššie uvedená binárna reprezentácia má jednu podstatnú nevýhodu. Dvojica binárnych reťazcov, ktoré sa líšia vo všetkých polohách bitových premenných, môže odpovedať dvom susedným celým číslam (pozri napr. Tab. 1. kde komplementárne binárne reťazce  $\alpha_1 = (011)$  a  $\alpha_2 = (100)$  sa interpretujú ako celé čísla int $(\alpha_1)=4$ , resp. int $(\alpha_2)=5$ ). Táto nevýhoda štandardného binárneho kódu sa odstraňuje použitím tzv. Grayovho kódu. Jeho základná myšlienka spočíva v tom, že kóduje binárne čísla tak, že dve susedné čísla sú binárne reprezentované reťazcami, ktoré sú rôzne len v jednej polohe binárneho reťazca(pozri Tab1, kde napr. binárne reťazce  $\alpha_1$ '=(010) a  $\alpha_2$ '=(110), ktoré sa líšia len v prvej polohe reťazca, odpovedajú susedným celým číslam int $(\alpha_1)$ =4, resp. int $(\alpha_2)$ =5). Konštrukcia racionálneho čísla z intervalu [a,b](ktoré, ako už bolo povedané vyššie, aproximuje reálne číslo a≤x≤b) sa zakladá na tom, že binárne číslo v Gravovom kóde naipry pretransformujeme do štandardného kódu a až potom sa použije vzťah na aproximáciu čísla

$$
x \approx real(\alpha) = a + (b-a) int(\alpha') / (2k - 1)
$$

kde  $\alpha' = (\alpha_1', \alpha_2', ..., \alpha_k')$  je binárny reťazec zostrojený pomocou Grayovho kódu a int $(\alpha')$  je odpovedajúce celé číslo priradené reťazcu  $\alpha'$ 

$$
int(\alpha') = int(\alpha)
$$

kde sa jednotlivé komponenty reťazca α = (α<sub>1</sub>, α<sub>2</sub>, ..., α<sub>k</sub>) určia pomocou zložiek reťazca α' = (α<sub>1</sub>', α<sub>2</sub>',  $..., \alpha_k$ ')

$$
\alpha_1 = \alpha_1' \n\alpha_2 = \alpha_1' + \alpha_2' = \alpha_1 + \alpha_2' \n\alpha_3 = \alpha_1' + \alpha_2' + \alpha_3' = \alpha_2 + \alpha_3' \n... \n\alpha_k = \alpha_1' + \alpha_2' + ... + \alpha_k' = \alpha_{k-1} + \alpha_k'
$$

kde binárna operácia "+" je definovaná ako "xor" súčet binárnych čísel, 0+0=0, 0+1=1, 1+0=1, 1+1=0. Tieto vťahy možno jednoducho verifikovať na príkladoch z tabuľky Tab1. Posledný stĺpec tejto tabuľky (Grayov kód) sa použitím vzťahov pretransformuje na druhý stĺpec (štandardný kód). Inverzná transformácia (t.j. konštrukcia Grayovho kódu zo štandardného kódu) sa jednoducho určí vzťahmi

$$
\alpha_1' = \alpha_1
$$
  
\n
$$
\alpha_2' = \alpha_1 + \alpha_2
$$
  
\n
$$
\alpha_3' = \alpha_2 + \alpha_3
$$
  
\n...\n
$$
\alpha_k' = \alpha_{k-1} + \alpha_k
$$

#### Transformácia spojitého optimalizačného problému na binárny optimalizačný problém

Našou hlavnou úlohou je riešiť spojitý optimalizačný problém pre globálne minimum funkcie f(x) nad oblasťou D. Pre ďalšie úvahy o použití evolučných algoritmov na riešenie tohto problému bude užitočné pretransformovať tento spojitý optimalizačný problém na binárny optimalizačný problém. Predpokladajme, že každá z n premenných vektora x∈D je vyjadrená v binárnej reprezentácii bitovým vektorom dĺžky k. To znamená, že vektor x∈D je v binárnej reprezentácii vyjadrený bitovým vektorom dĺžky kn. Nech funkcia f vyhovuje druhej podmienke z úvodného odseku pre danú kladnú konštantu  $\delta$ . Budeme predpokladať, že dĺžka binárnej reprezentácie k je zvolená tak, že platí

$$
\delta \gg \frac{(b_i - a_i)}{(2^k - 1)} \text{ pre } i = 1, 2, ..., n
$$

Táto podmienka vyžaduje, aby minimálna vzdialenosť medzi dvoma minimami funkcie f(x) nad oblasťou D bola omnoho väčšia ako presnosť binárnej reprezentácie pre každú premennú vektora  $x \in D$ .

Prechod od binárneho vektora  $\alpha = (\alpha_1, \alpha_2, ..., \alpha_{kn}) \in \{0,1\}^{kn}$  k spojitému vektoru x =  $(x_1, x_2, ...,$  $x_n$ )  $\in$  D sa môže formálne chápať ako transformácia

$$
\Gamma = \{0,1\}^{kn} \to D
$$

$$
x=\Gamma(\alpha)
$$

ktorá zobrazuje množinu binárnych vektorov dĺžky kn na body – n-tice reálnych čísel z kocky D. Ináč povedané, konečná množina (2<sup>kn</sup>) binárnych vektorov dĺžky kn je reprezentovaná pomocou zobrazenia Γ bodmi, ktoré môžu byť v oblasti D usporiadané do ortogonálnej mriežky. Spojitý minimalizačný problém pri použití binárnei reprezentácie n-rozmerných vektorov x sa teda realizuje na konečnej množine diskrétnych bodov. Označme  $\alpha_{\text{opt}}$ ' binárny vektor dĺžky kn, ktorý bol získaný riešením binárneho optimalizačného problému, pričom funkcia f tohto problému je totožná s funkciou f v spojitom optimalizačnom probléme

$$
\boldsymbol{\alpha_{opt}}' = \argmin_{\boldsymbol{\alpha} \in \{0,1\}^{kn}} f(\boldsymbol{\varGamma}(\boldsymbol{\alpha}))
$$

Vektor reálnych premenných priradený tomuto binárnemu vektoru je  $x_{opt}$ ' =  $\Gamma(\alpha_{opt})$ . Budeme predpokladať, že presnosť binárnej reprezentácie (t j počet bitov k rezervovaných pre každú reálnu premennú) je taká, že vektor x<sub>oot</sub>' je blízky presnému riešeniu x<sub>opt</sub> spojitého optimalizačného problému funkcie f nad oblasťou D

$$
x_{opt} \approx x_{opt}' = \Gamma(\alpha_{opt}')
$$

Presnosť riešenia spojitého optimalizačného problému pri prechode zo spojitej reprezentácie do binárnej reprezentácie závisí od konštanty k, ktorá určuje dĺžku binárnych vektorov reprezentujúcich jednotlivé reálne premenné. Ak funkcia f obsahuje málo miním, ktoré sú dostatočne navzájom izolované (konštanta δ je veľká) a široké, konštanta k nemusí byť veľká. Avšak ak funkcia f obsahuje množstvo miním, ktoré ležia blízko seba (konštanta δ musí byť malá), potom konštanta k musí byť pomerne veľká. Ortogonálna mriežka bodov nad oblasťou D, ktoré sú generované zvolenou binárnou reprezentáciou reálnych premenných, musí byť dostatočne jemná, aby sa pokryli a odlíšili blízko seba ležiace minimá funkcie f

V našom prípade máme len jednorozmerný vektor, teda reálne číslo, preto nemusíme uvažovať takto všeobecne a stačí rozdeliť reálnu os na primerané dieliky.

#### **Horolezecké algoritmy**

Uvedieme dva základné typy stochastických optimalizačných algoritmov, ktoré aj keď neobsahujú evolučné rysy, budú slúžiť ako základ pre formuláciu evolučných optimalizačných algoritmov. Slepý algoritmus je základný stochastický algoritmus, ktorý opakovane generuje náhodne riešenie z oblasti D a zapamätá si ho len vtedy, ak bolo získané lepšie riešenia ako to, ktoré už bolo zaznamenané v predchádzajúcej histórii algoritmu. Z dôvodov kompatibility tohto algoritmu s evolučnými algoritmami uvedieme jeho implementáciu pre binárnu reprezentáciu vektorov - riešení, pozri algoritmus 1.

```
Algoritmus 1 
procedure Blind_Algoritmus(input: t<sub>max</sub>,k,n; output: a<sub>fin</sub>,f<sub>fin</sub>);
begin
```

```
f<sub>fin</sub>:=∞;
t:=0:
while t < t_{max} do
begin 
           t:=t+1;
           α:=randomly generated binary vector of the length kn; 
           if f(\Gamma(a)) < f_{fin} then
           begin 
                       \alpha_{fin}:=\alpha;f_{fin}:=f(\Gamma(\alpha))end; 
end;
```
**end**;

Jednoduchými úvahami dá sa dokázať, že tento jednoduchý stochastický optimalizačný algoritmus poskytuje korektné globálne minimum optimalizačného problému realizovaného nad ortogonálnou mriežkou bodov z oblasti D za predpokladu, že parameter procedúry t<sub>max</sub> asymptoticky rastie do nekonečna

$$
\lim_{t_{\max}} P(t_{max} | \alpha_{fin} = \alpha_{opt}) = 1
$$

kde P(t<sub>max</sub> |  $\alpha_{fin} = \alpha_{opt}$ ) je pravdepodobnosť toho, že slepý algoritmus po t<sub>max</sub> iteračných krokoch poskytne výstupné riešenie, ktoré je totožné s presným riešením (globálne minimum).

Vo všeobecnosti môžeme povedať, že slepý algoritmus neobsahuje žiadnu stratégiu konštrukcie riešení (t.i. binárnych vektorov dĺžky kn) na základe predchádzajúcej histórie algoritmu. Každé riešenie je zostrojené úplne nezávisle (t.j. plne náhodne) od predchádzajúcich riešení. Zaznamenáva sa to riešenie, ktoré v priebehu aktivácie procedúry poskytuje zatiaľ najnižšiu funkčnú hodnotu. Po ukončení aktivácie procedúry je toto riešenie výstupným parametrom.

Slepý algoritmus môže byť jednoducho zovšeobecnený na tzv. horolezecký algoritmus (hill climbing), kde sa iteračne hľadá najlepšie lokálne riešenie v určitom okolí, a toto riešenie je v ďalšom kroku použité ako "stred" novej oblasti. K formalizácii horolezeckého algoritmu zavedieme niektoré základné pojmy, ktoré sú dôležité pre jeho jednoduchý popis. Operácia mutácie stochasticky transformuje binárny vektor α na nový binárny vektor α', pričom stochastičnosť toho procesu je určená pravdepodobnosťou P<sub>mut</sub>

$$
\alpha' = O_{mut}(\alpha)
$$

kde  $\alpha$  a  $\alpha$ ' sú dva binárne vektory rovnakej dĺžky kn

$$
\boldsymbol{\alpha}=(\alpha_1,\ \alpha_2,\ ...,\ \alpha_{kn})\in \boldsymbol{\alpha'}=(\alpha_1',\ \alpha_2',\ ...,\ \alpha_{kn})'
$$

kde jednotlivé komponenty α' sú určené takto

$$
\alpha_i' = \begin{cases} I - \alpha_i \text{ (pre random
$$

kde random je náhodné číslo z intervalu [0,1) generované s rovnomernou distribúciou (pozri algoritmus 1.3). Pravdepodobnosť P<sub>mut</sub> určuje stochastičnosť operátora mutácie, v limitnom prípade, ak  $P_{mut}\rightarrow 0$ , potom operátor O<sub>mut</sub> nemení binárny vektor

$$
\lim_{P_{\text{mut}} \to 0} O_{\text{mut}}(\alpha) = \alpha
$$

Štúdie ukázali, že mutácia pre binárne vektory so štandardným kódovaním vytvára nové binárne vektory s číselnými hodnotami, ktoré sú rozdelené diskrétnym spôsobom okolo nulovej hodnoty. Ak sa použije Grayovo kódovanie, číselné hodnoty nových binárnych vektorov vytvárané mutáciou sú rozdelené pomerne "spojito" okolo nulovej hodnoty približne s Gaussovou distribúciou pravdepodobnosti. Môžeme teda povedať, že mutácia v rámci štandardného kódovania poskytuje nové binárne vektory, ktoré vzhľadom k pôvodným (t.j. nemutovaným) binárnym vektorom majú číselné hodnoty, ktoré sú relatívne diskrétne rozdelené okolo nuly. Táto "diskrétnosť rozdelenia" je potlačená, ak sa použije Grayov kód pri binárnej reprezentácii reálnych čísel. Na základe tohto výsledku možno konštatovať, že Grayov kód je asi vhodnejsźí pre binárnu reprezentáciu reálnych premenných, mutáciou vytvorené binárne vektory sa vyskytujú "spojito" na celej oblasti prípustných hodnôt.

Základná idea horolezeckého algoritmu spočíva v tom, že vzhľadom k určitému zvolenému riešeniu zostrojíme náhodne predpísaný počet nových riešení tak, že vo zvolenom riešení sa náhodne zmenia bitové premenné (hovoríme, že zvolené riešenie je stred oblasti z neho náhodne generovaných riešení). Z tejto oblasti vyberieme najlepšie riešenie (t.j. s minimálnou funkčnou hodnotou nad bodmi z daného okolia), ktoré sa použije v nasledujúcom iteračnom kroku ako stred novej oblasti. Tento proces sa opakuje predpísaný počet-krát, pričom sa zaznamenáva najlepšie riešenie, ktoré sa vyskytlo v priebehu histórie algoritmu. (Možná modifikácia tohto algoritmu spočíva v prehľadávaní všetkých riešení, ktoré sa líšia v jedinom bite od aktuálneho riešenia.)

Algoritmus 2 **procedure** Mutation Bin(input:  $\alpha$ ; output  $\alpha$ ); beain for  $i=1$  to kn do

if random<P<sub>mut</sub> then  $\alpha_i' := 1 - \alpha_i$ else  $\alpha_i' := \alpha_i$ ;

Okolie U(α) binárneho vektora α sa zostrojí pomocou vektorov  $\alpha' = O_{\text{mut}}(\alpha)$ 

$$
U(\alpha) = \{\alpha' = O_{mut}(\alpha)\}\
$$

pričom budeme predpokladať, že kardinalita (počet elementov) sa rovná predpísanej hodnote,  $|U(\alpha)|$  $=$   $c_0$ , kde  $c_0$  je dané kladné celé číslo. Poznamenajme, že v dôsledku stochastičnosti aplikácie operácie mutácie na daný binárny vektor  $\alpha$  má zloženie okolia U( $\alpha$ ) tiež stochastický charakter. To, či nejaký vektor  $\alpha'$  patrí alebo nepatrí do okolia  $U(\alpha)$ , je určené len pravdepodobnostne, a nie deterministicky. Najlepšie riešenie v okolí  $U(\alpha)$  je určené takto

$$
\alpha^* = \arg\min_{\alpha' \in U(\alpha)} f(\Gamma(\alpha'))
$$

V horolezeckom algoritme sa takto získané riešenie  $\alpha^*$  použije ako stred v ďalšom iteračnom kroku algoritmu. Implementácia horolezeckého algoritmu v pseudopascale je v algoritme 2.

Analógia vzorca zo slepého algoritmu, ktorá hovorí, že tento jednoduchý algoritmus je asymptoticky schopný nájsť globálne minimum, platí aj v horolezeckom algoritme. V tomto prípade sa ale kardinalita okolia  $c_0 = |U(\alpha)|$  musí asymptoticky zväčšovať do nekonečna

$$
\lim_{c_0\to\infty} P(c_0\,|\,\alpha_{fin}=\alpha_{opt})=1
$$

Potom je ale zbytočné opakovať iteračné kroky horolezeckého algoritmu pre nové lokálne optimálne riešenia, už v rámci jedného iteračného kroku získame pre c<sub>0</sub>→∞ globálne riešenie. Ako naznačujú jednoduché numerické aplikácie, horolezecký algoritmus, aj keď neobsahuje explicitne evolučnú stratégiu, je pomerne efektívny a robustný stochastický optimalizačný algoritmus, ktorý je schopný pre jednoduchšie úlohy nájsť globálne minimum.

Algoritmus 3 procedure Hill\_Climbing(input: $t_{max}, c_0, P_{mut}$ , output:  $f_{fin}, \alpha_{fin}$ ); begin  $\alpha$ :=randomly generated binary vector of the length kn;  $f_{fin} = A_1 t = 0$ ,

```
while t < t_{max} do
begin
              t:=t+1:
              \alpha^* := arg min f(\Gamma(\alpha'));
                             \alpha \in U(\alpha)if f(\Gamma(\alpha^*))< f_{fin} then
              begin
                            f_{fin} := f(\Gamma(\alpha));
                             \alpha_{fin} := \alpha^*;
              end:
              \alpha := \alpha^*end:
```
end;

# Program

Program je priložený k tejto case-study. Je naprogramovaný v Borland C++ Builderi 5.0. Po spustení programu sa ukáže okno, kde užívateľ môže zadať vstupné parametre a spustiť výpočet. Medzi voliteľné parametre patria : počet krokov, ako dlho sa výpočet bude vykonávať (t<sub>max</sub>), dĺžka bitového reťazca reprezentujúceho reálne číslo k, kardinalita okolia U( $\alpha$ ) (c<sub>0</sub>), pravdepodobnosť mutácie (P<sub>mut</sub>) a výber medzi štandardným a Grayovým kódovaním čísiel. Ďalej je tam ešte ShowEvery textbox, kde si užívateľ môže nastaviť, po koľko krokoch sa majú výsledky vypisovať do textového okienka. Po stlačení tlačítka Start sa nakreslí graf funkcie zo zadania čiernou farbou a osi šedou farbou. Počas výpočtu užívateľ môže sledovať priebežnú najlepšiu hodnotu  $\Gamma(\alpha)$ , ktorá je znázornená zelenou farbou. Popri tom sa do textového okienka vypisujú hodnoty  $\Gamma(\alpha)$  a f  $(\Gamma(\alpha))$  zatiaľ najlepšieho binárneho vektora α. Tlačítko Clear Results po stlačení vyčistí obsah tohto textového okna.

Pozn. V programe som nepočítal okolie vektora ako množinu(tak, ako to je v teórii) ale ako multimnožinu (kvôli ziednodušeniu a zefektívneniu programu).

# Výsledky

Keďže minimálna vzdialenosť medzi dvoma minimami funkcie f(x) nad oblasťou D má byť omnoho väčšia ako presnosť binárnej reprezentácie pre každú premennú vektora x∈D a funkcia f má relatívne veľa lokálnych miním na intervale [-10,10], volil som k aspoň 10. S väčším k narastala presnosť výsledku. Znázorňuje to nasledovná tabuľka

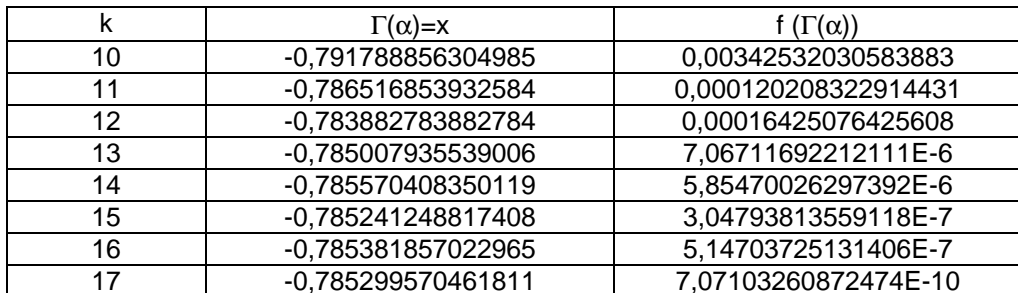

V tabuľke je dobre vidno ako presnosť narastá s podrobnejšou reprezentáciou reálneho čísla x. Dá sa predpokladať, že globálnym minimom funkcie f je 0. Rozhodol som sa reprezentovať x binárnym vektorom dĺžky 11, nakoľko väčšia dĺžka vektora už na presnosti až tak nepridá. Prehľad výsledkov zobrazujú nasledovné tabuľky. Počet významných číslic je 4-5, ale pre úplnosť uvádzam presné čísla, ako ich počítal program.

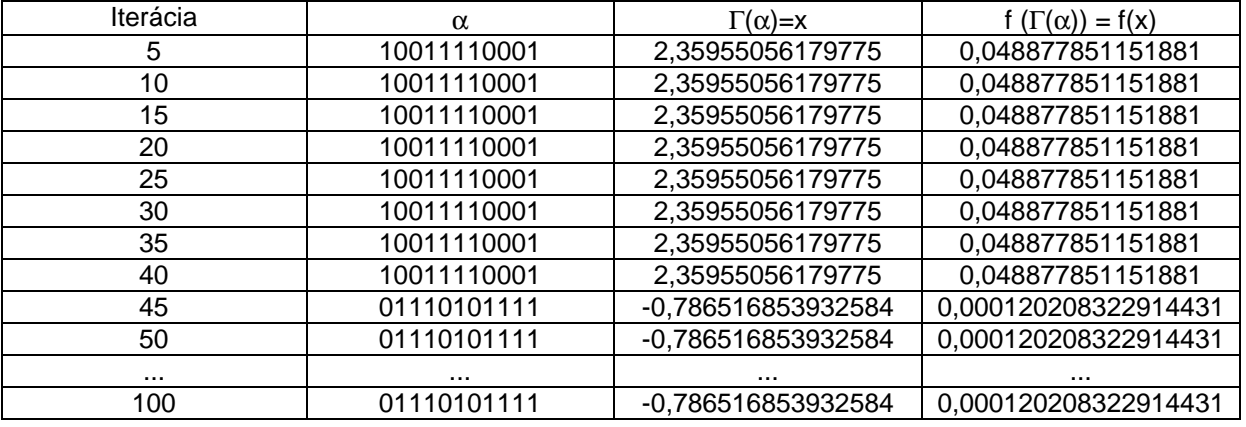

**Tabuľka 1** pre k = 11,  $t_{max}$  = 100,  $c_0$  = 50,  $P_{mut}$  = 0.1, code = normal

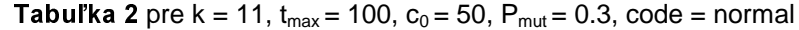

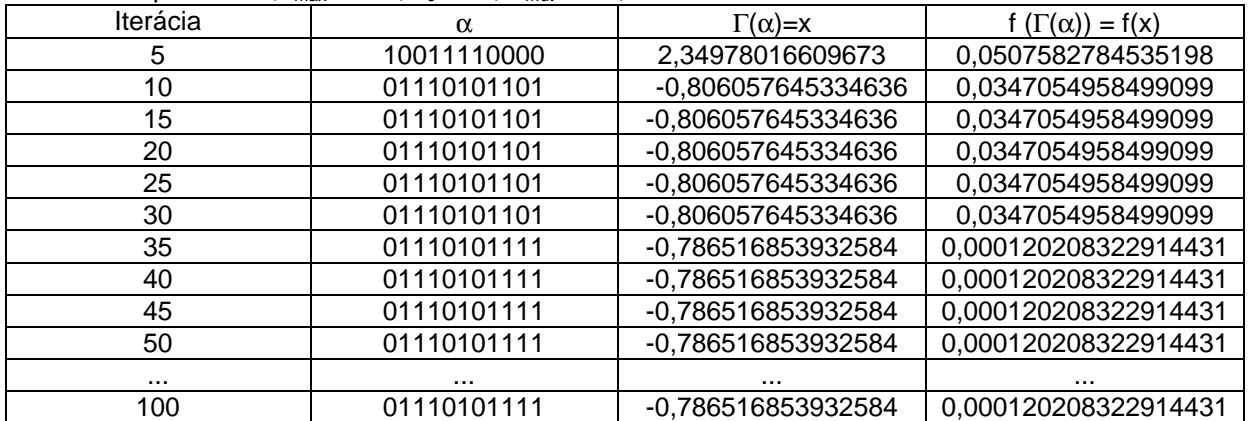

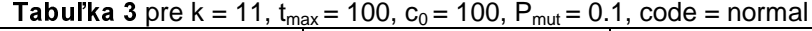

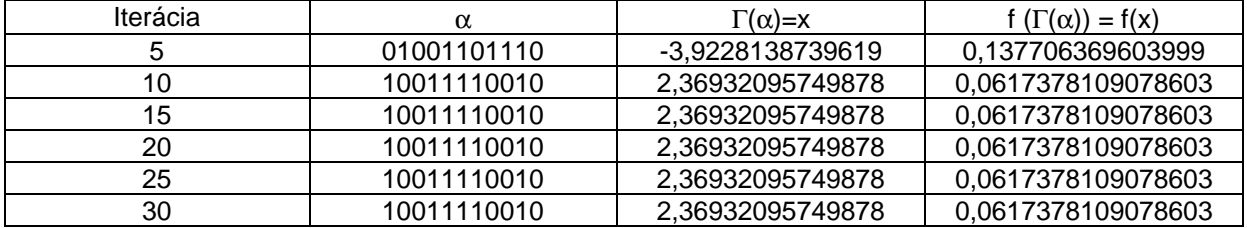

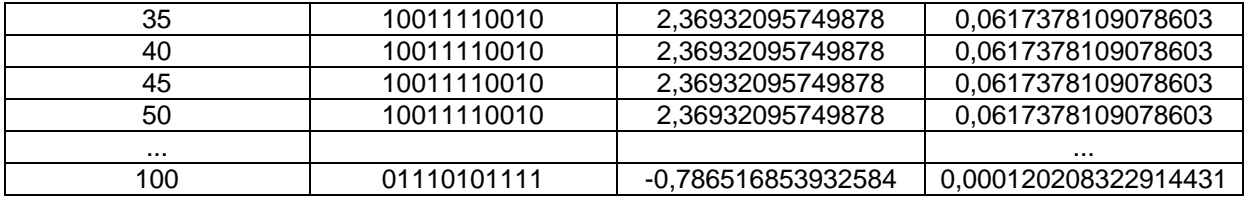

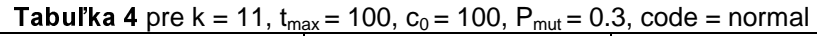

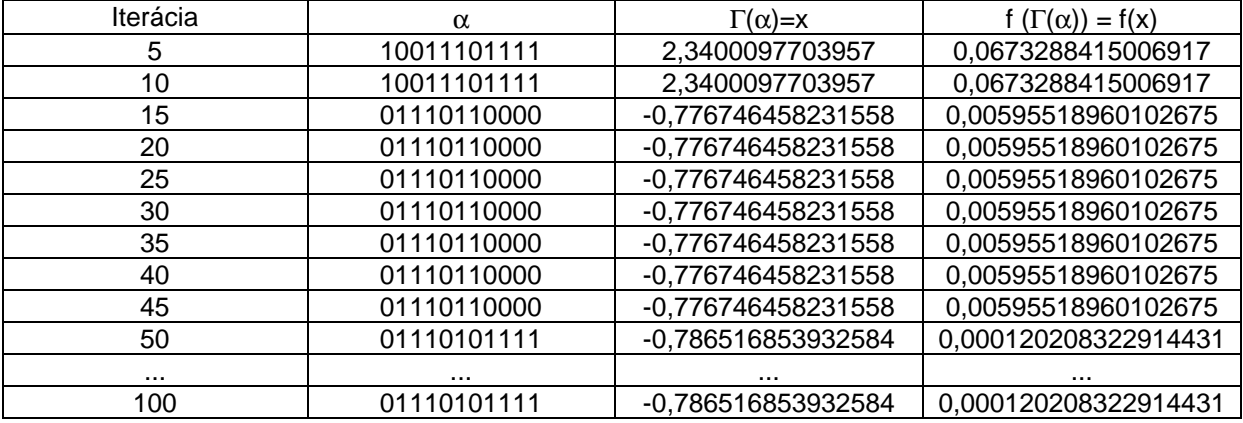

**Tabuľka 5** pre k = 11,  $t_{max}$  = 100,  $c_0$  = 50,  $P_{mut}$  = 0.1, code = Gray

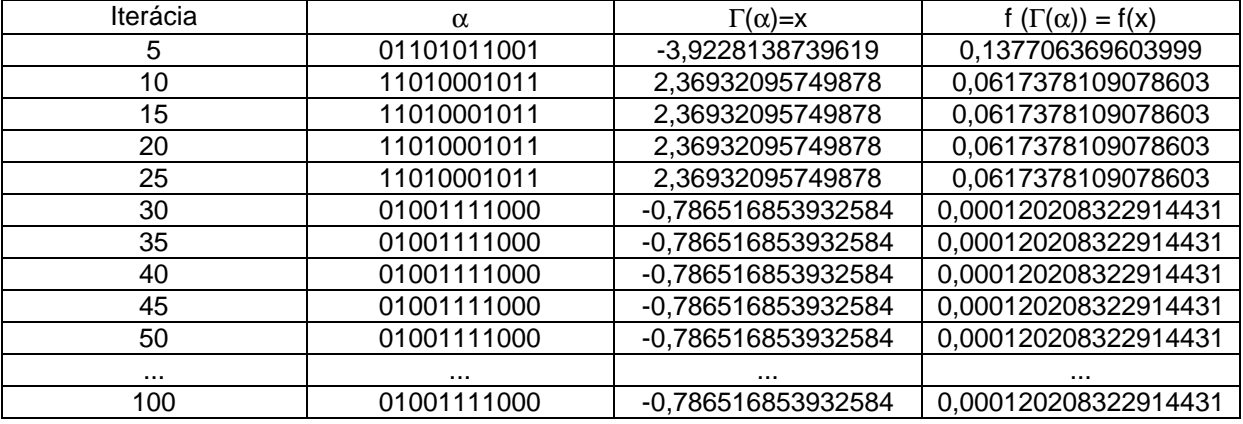

# **Tabuľka 6** pre k = 11,  $t_{max}$  = 100,  $c_0$  = 50,  $P_{mut}$  = 0.3, code = Gray

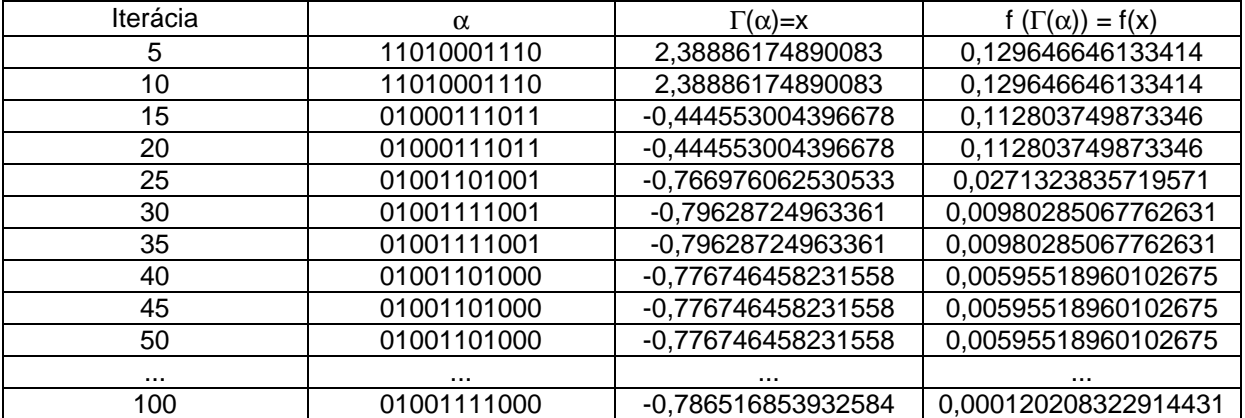

# **Tabuľka 7** pre k = 11,  $t_{max}$  = 100,  $c_0$  = 100,  $P_{mut}$  = 0.1, code = Gray

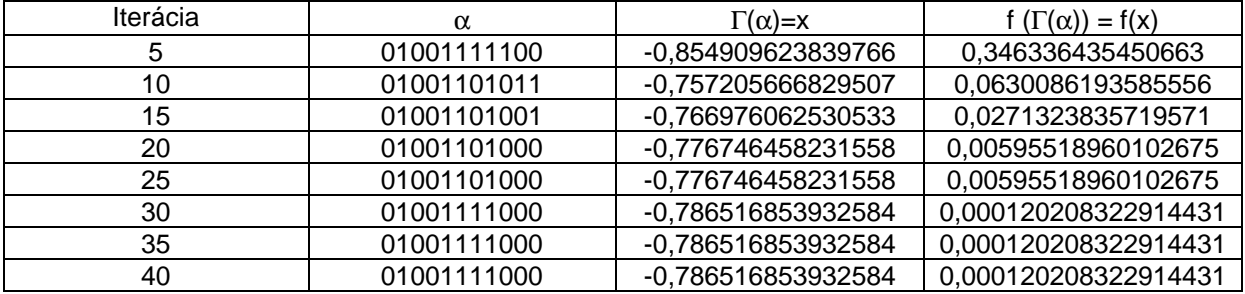

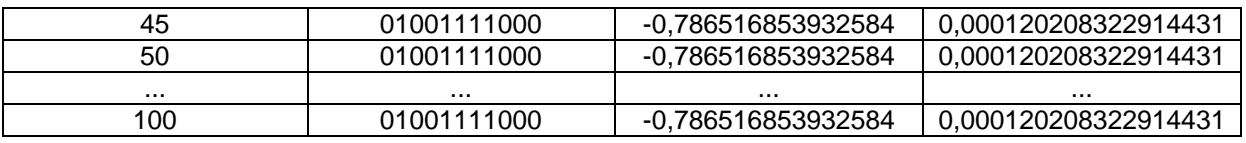

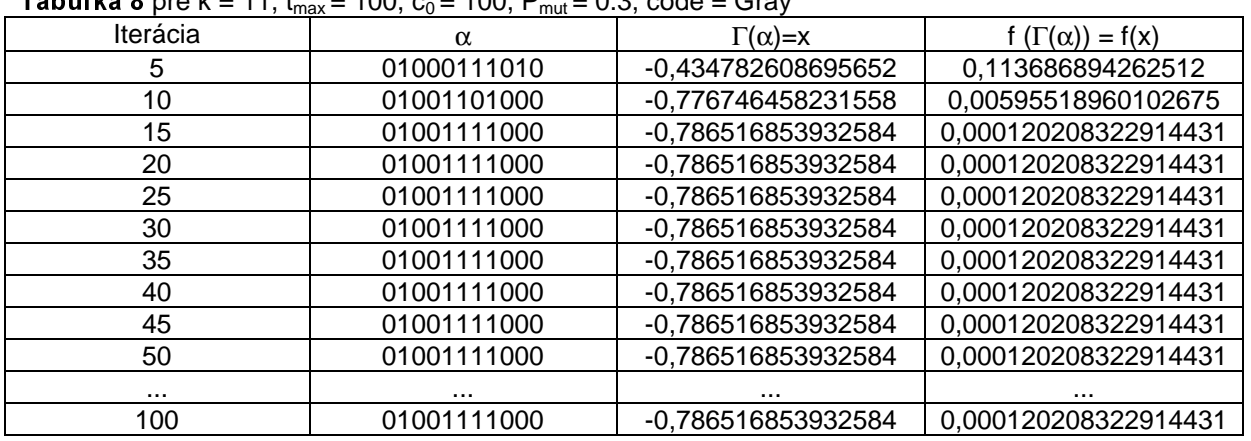

 $\tau_{\text{obj}}$   $\mu_{\text{eq}}$   $\theta$  pro  $k = 11, t = 100, c = 100, D = 0.3, c$  code

V nasledujúcich grafoch a tabuľkách je zobrazený priemerný počet krorkov, na priemerne koľko krokov sa algoritmus dostal do globálneho minima funkcie f. To znamená, že keď chceme, aby sa tam dostal s istotou, musíme pošet krokov T<sub>max</sub> nastaviť o niečo viac. Priemerne znamená toľko, že táto hodnota bola vypočítaná zo 100 pokusov pri daných nastaveniach  $C_0$  a P<sub>mut</sub> a potom zpriemerovaná.

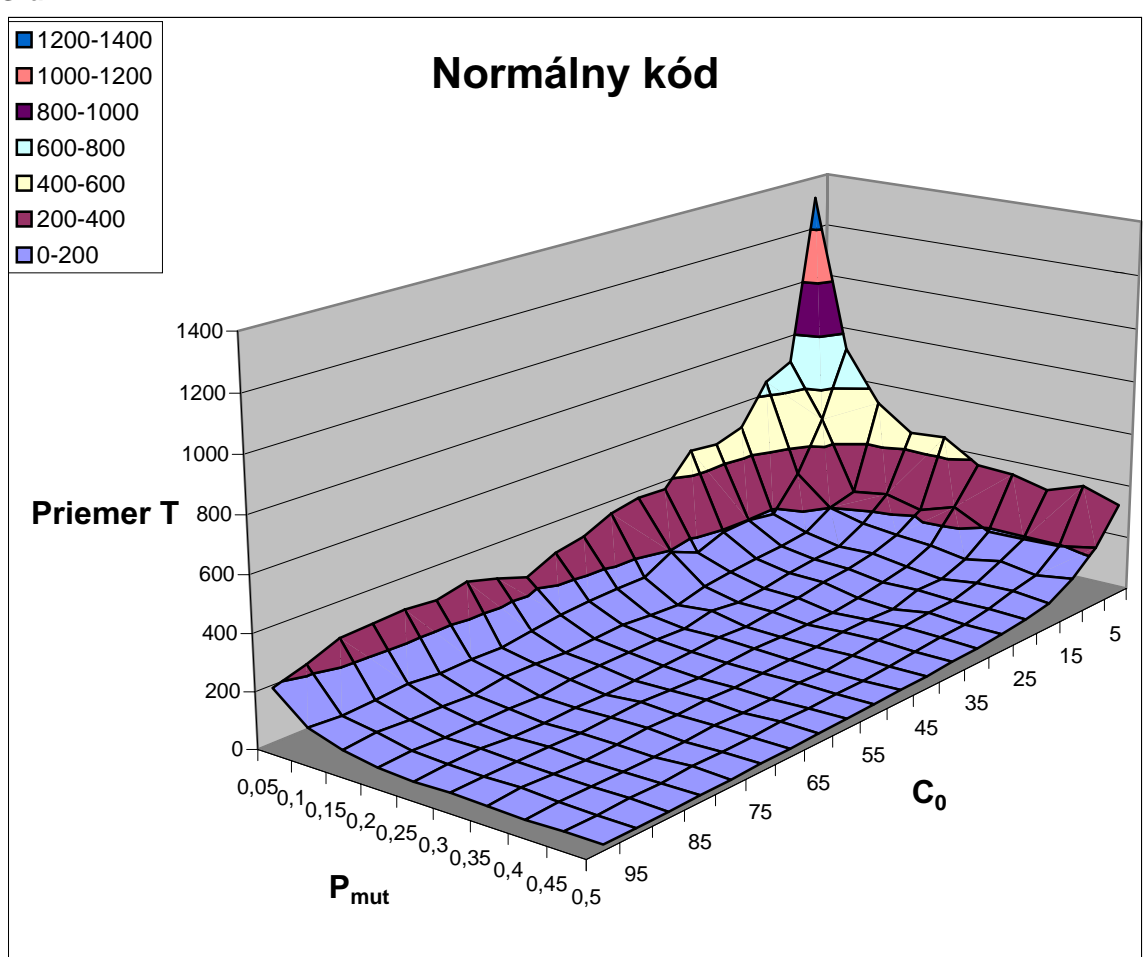

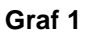

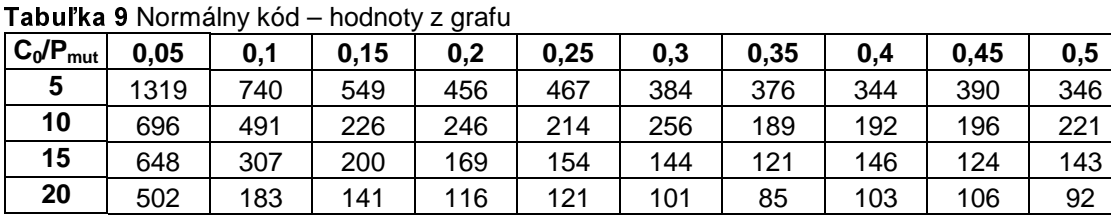

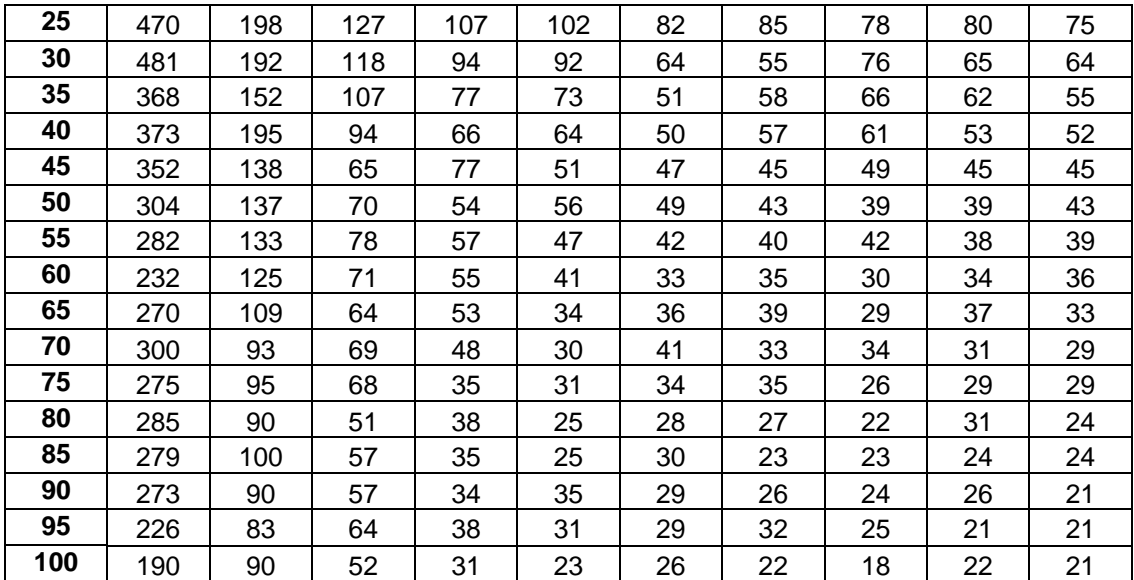

#### **Graf 2**

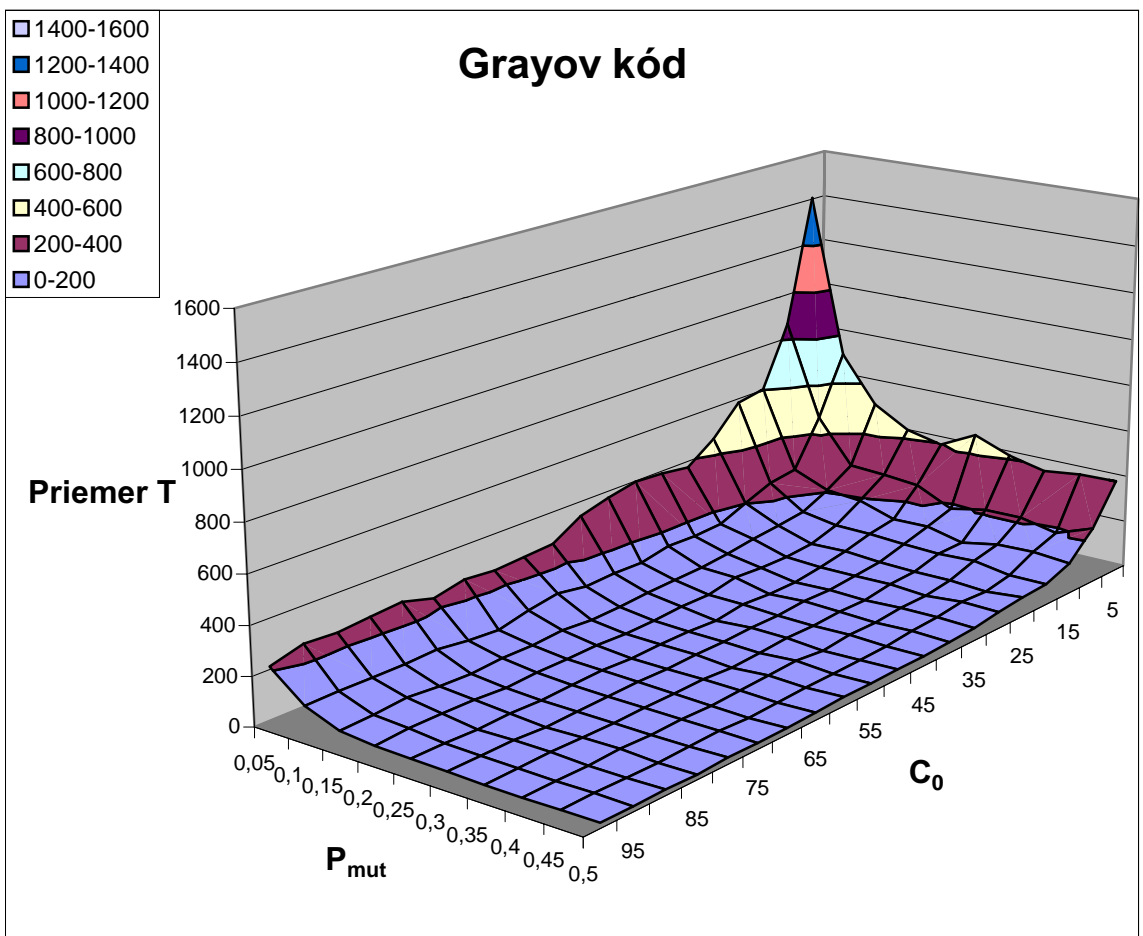

#### Tabuľka 10 Grayov kód – hodnoty z grafu

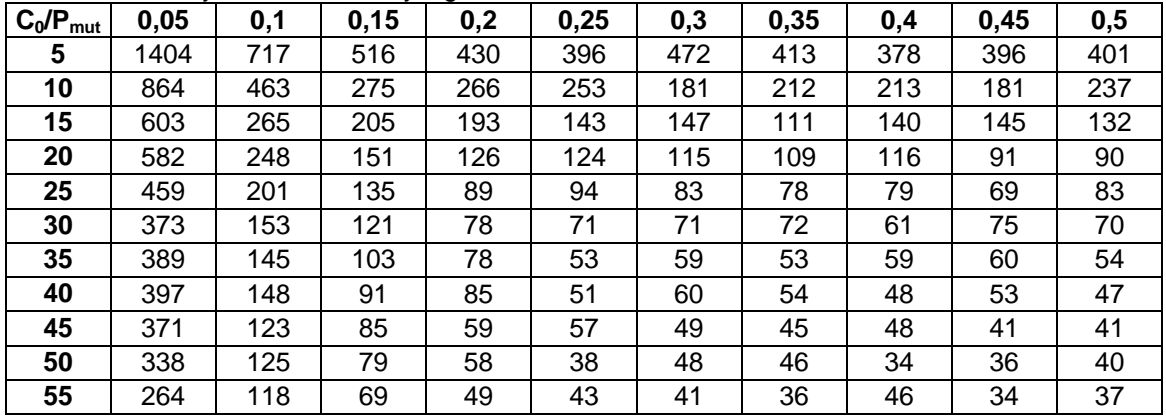

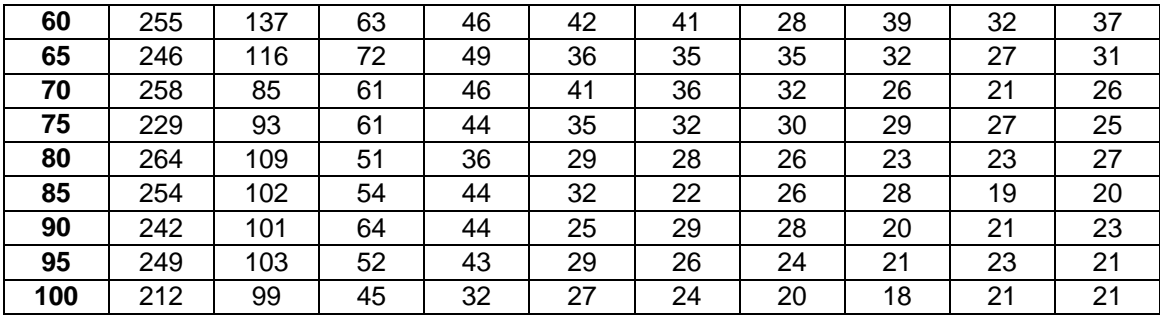

Ďalšie dva grafy ukazujú, koľko priemerne operácií (počítaní funkcie f) algoritmus potreboval na to, aby sa dostal do globálneho minima. Znova "priemerne" znamená, že hodnota bola vypočítaná zo 100 pokusov. Celé skúmanie som robil pri k=11, takže zmysel použiť tento algoritmus má, keď tieto hodnoty budú pod 2048.

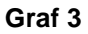

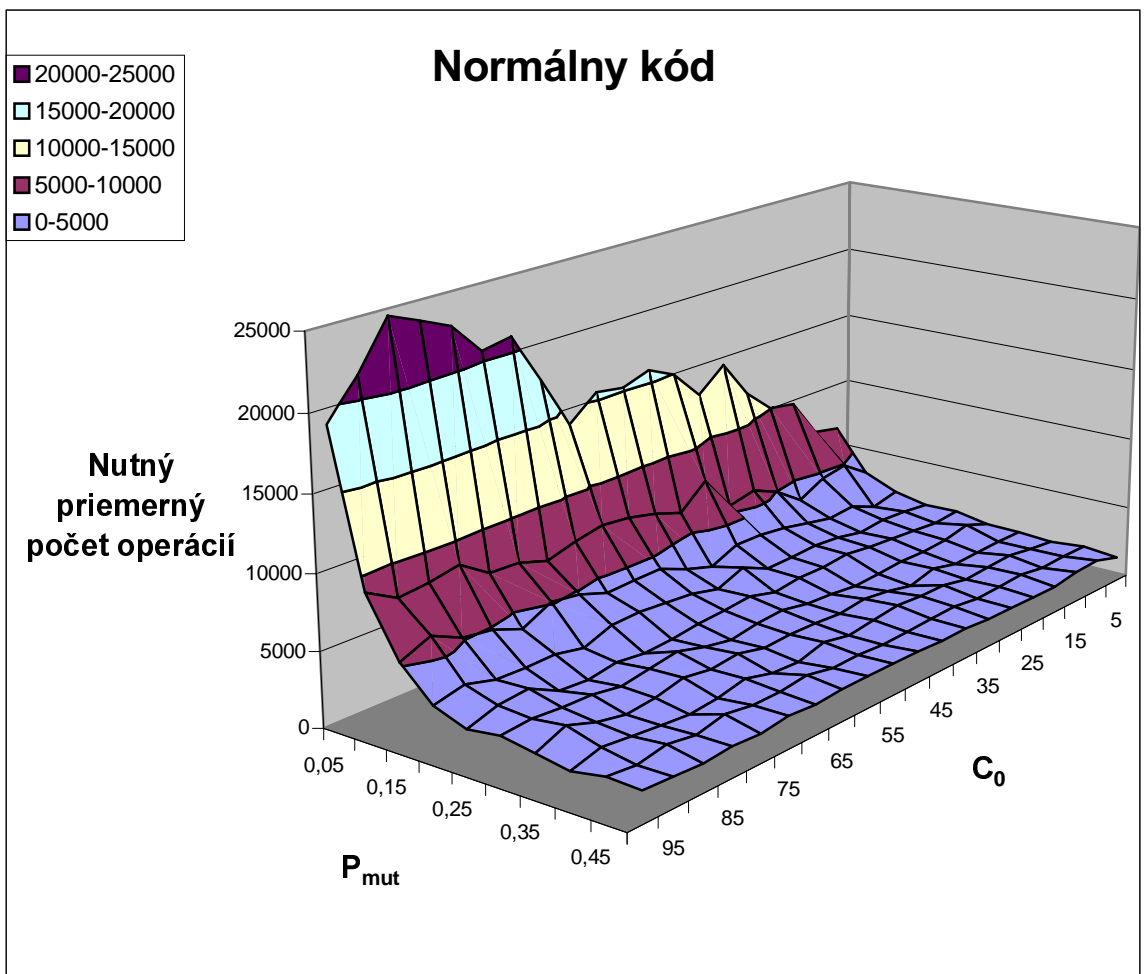

# Tabuľka 11

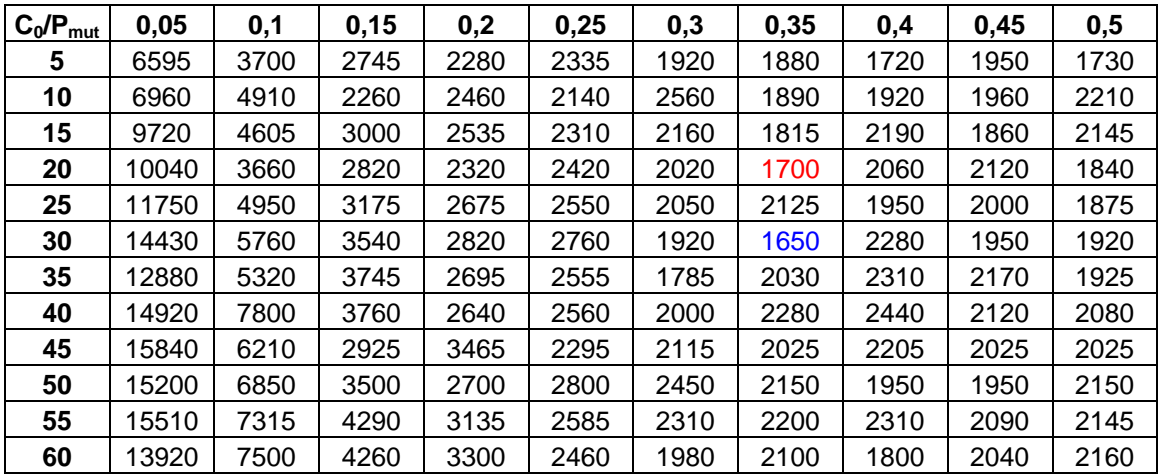

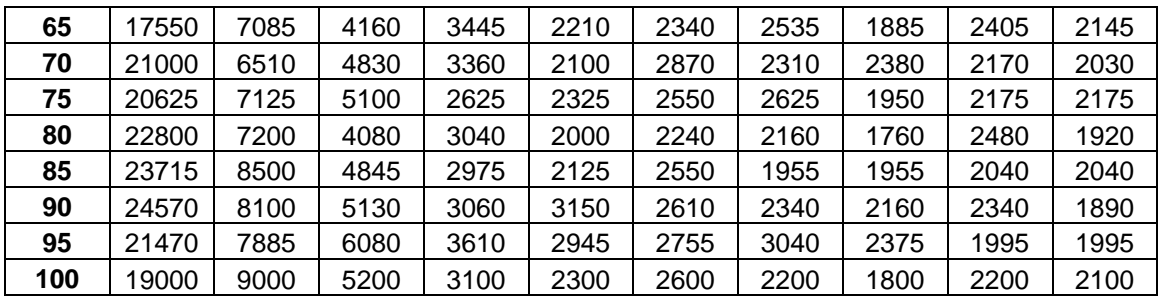

**Graf 4** 

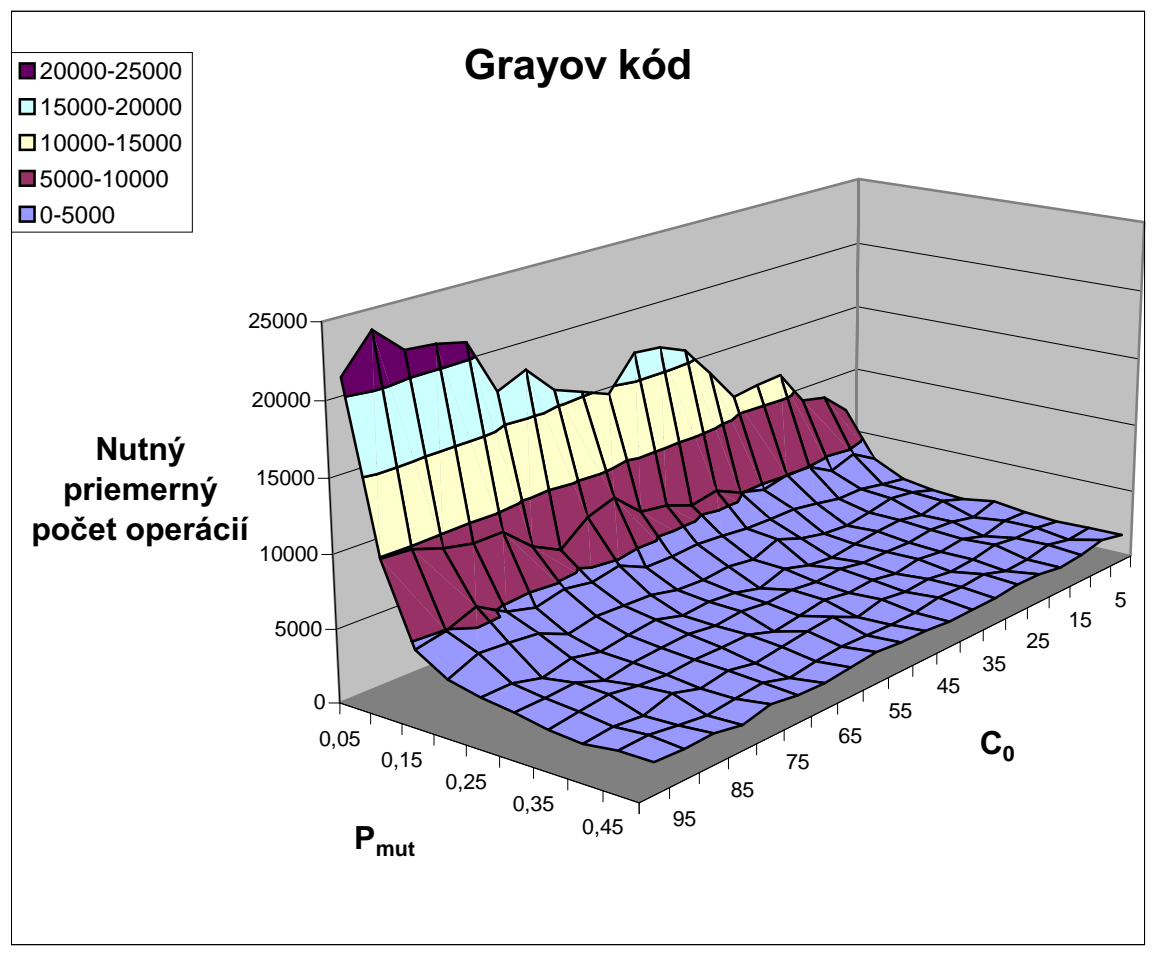

# Tabuľka 12

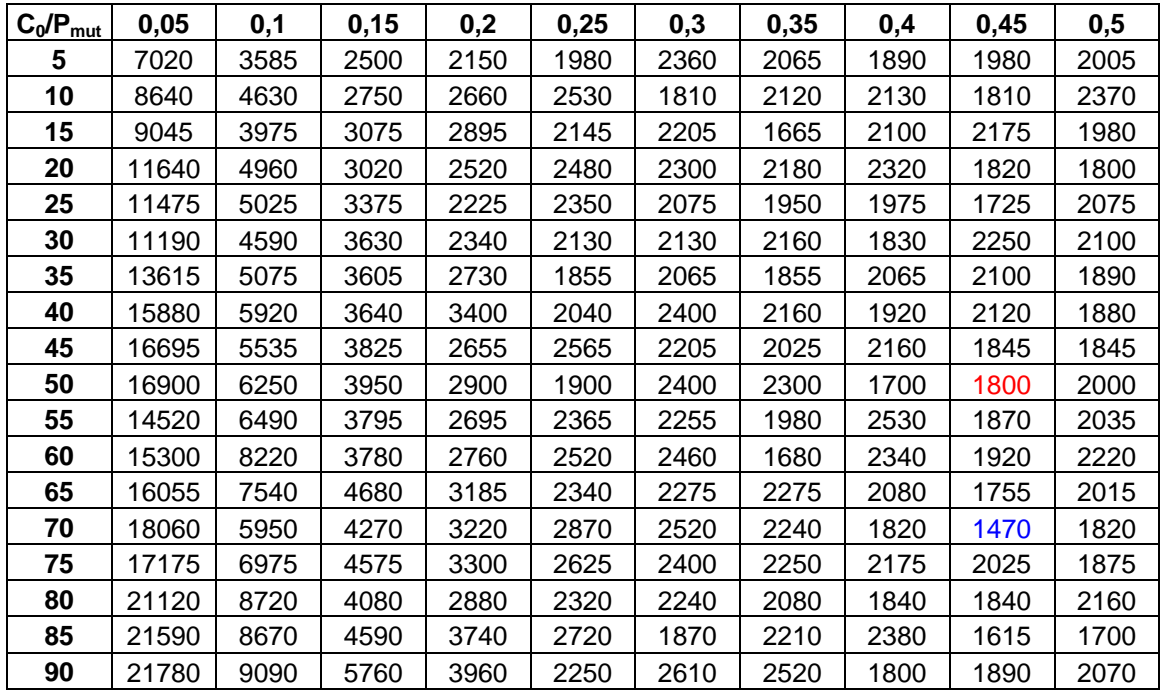

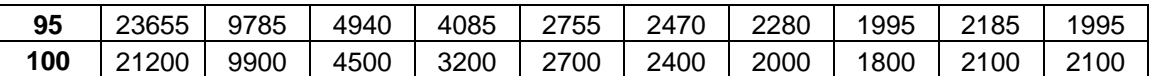

# Čo vyplýva z tabuliek a grafov

Ako už vyplývalo z teórie, je lepšie na spoľahlivosť mať okolie s čo najväčšou mohutnosťou. Na druhej strane zvyšuje sa tým výpočtová náročnosť, čo v praxi znamená, že to nesmieme preháňať. Preto si myslím, že 50 úplne postačuje, stačilo by však aj menšie číslo. Čo sa týka pravdepodobnosti mutácie. ukázalo sa, že je výhodné ju nastaviť na vyššie čislo okolo 0,35, pri Grayovom kódovaní dokonca 0,45. Algoritmus vtedy konvergoval rýchlejšie. Kódovanie bolo pri testovaní lepšie Grayovo, no ako sa ukázalo z tabuliek, celkovo je o niečo málo víťaz normálne kódovanie, pretože malo stabilnejšie výsledky pod 2048. Minimálny počet operácií z celkového hľadiska dosiahlo Grayovo kódovanie, takže ťažko rozhodnúť, ktoré je lepšie. Určite proti Grayovmu kódovaniu hraje vyššia časová náročnosť pri dekódovaní binárneho reťazca, nakoľko efektivita nie je o moc lepšia.

Najlepšie výsledky z hľadiska efektivity som vyznačil modrou farbou, prikláňam sa však k červeným. Teda podľa mňa je najlepšie nastaviť parametre tak, ako v záverečnom odporúčaní.

Pozn.: Podľa výsledkov algoritmus nepracuje veľmi efektívne, pri malej dimenzii vektora « Počet operácií je v najlepšom veľmi blízky počtu operáciám vyčerpávajúceho prehľadávania. Algoritmus začína byť efektívny až pri väčších dimenziách vektora  $\alpha$ .

### Záverečné odporúčanie

Použiť normálne kódovanie Mohutnosť okolia nastaviť na 20. Dimenzia binárneho vektora 11 Pravdepodobnosť mutácie 0,35 Počet krokov okolo 100

alebo

Použiť Gravovo kódovanie Mohutnosť okolia nastaviť na 50 - 70 Dimenzia binárneho vektora 11 Pravdepodobnosť mutácie 0,45 Počet krokov 50-30